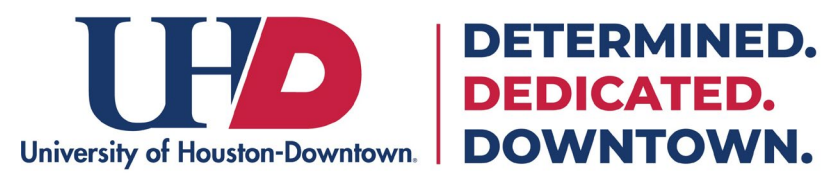

## **How to Submit an Absence Request**

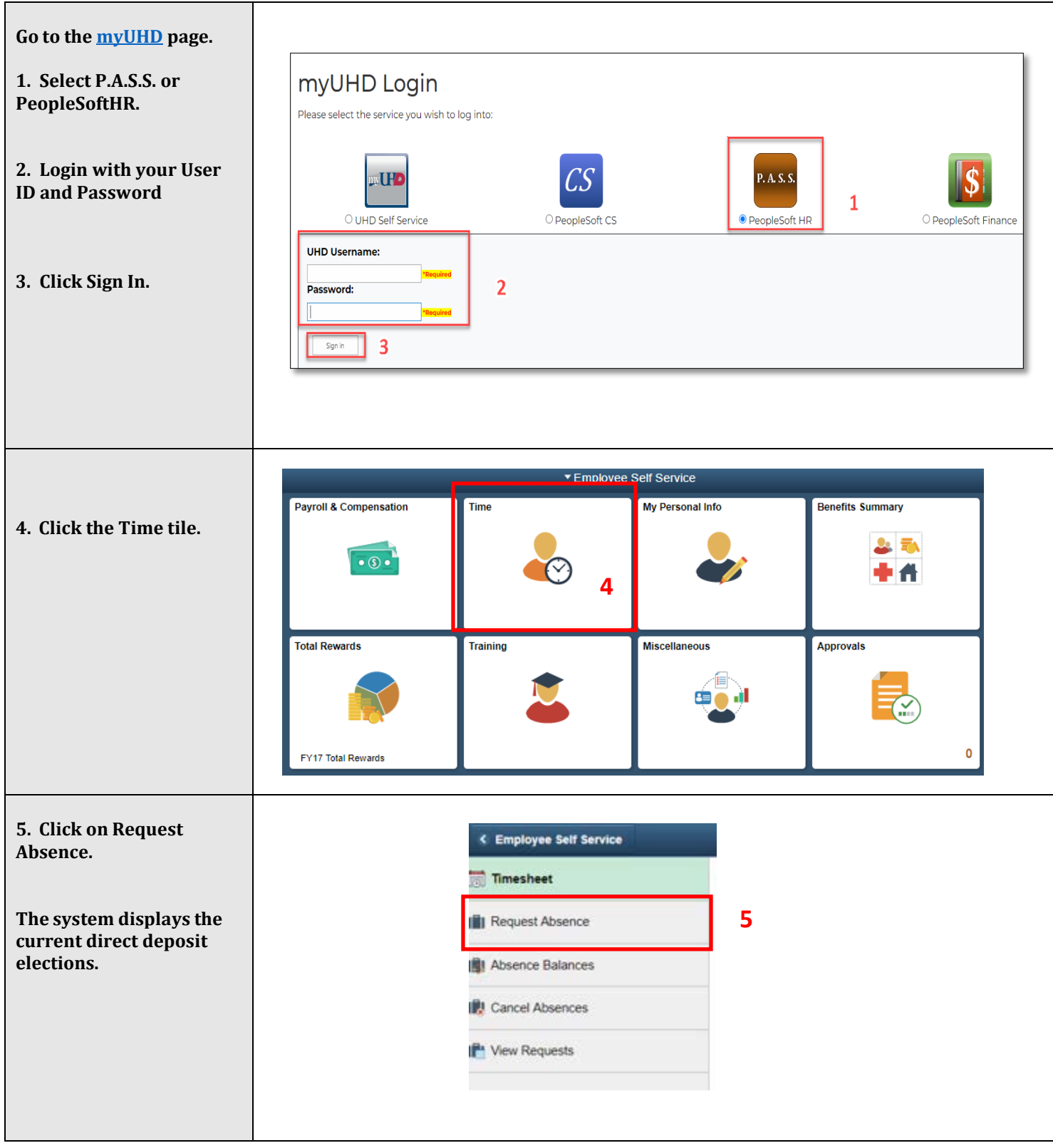

**DETERMINED.** 

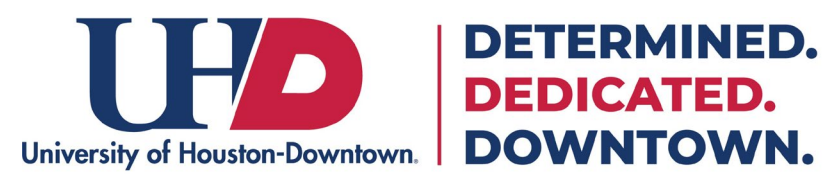

## **DETERMINED.**

## **How to Submit an Absence Request**

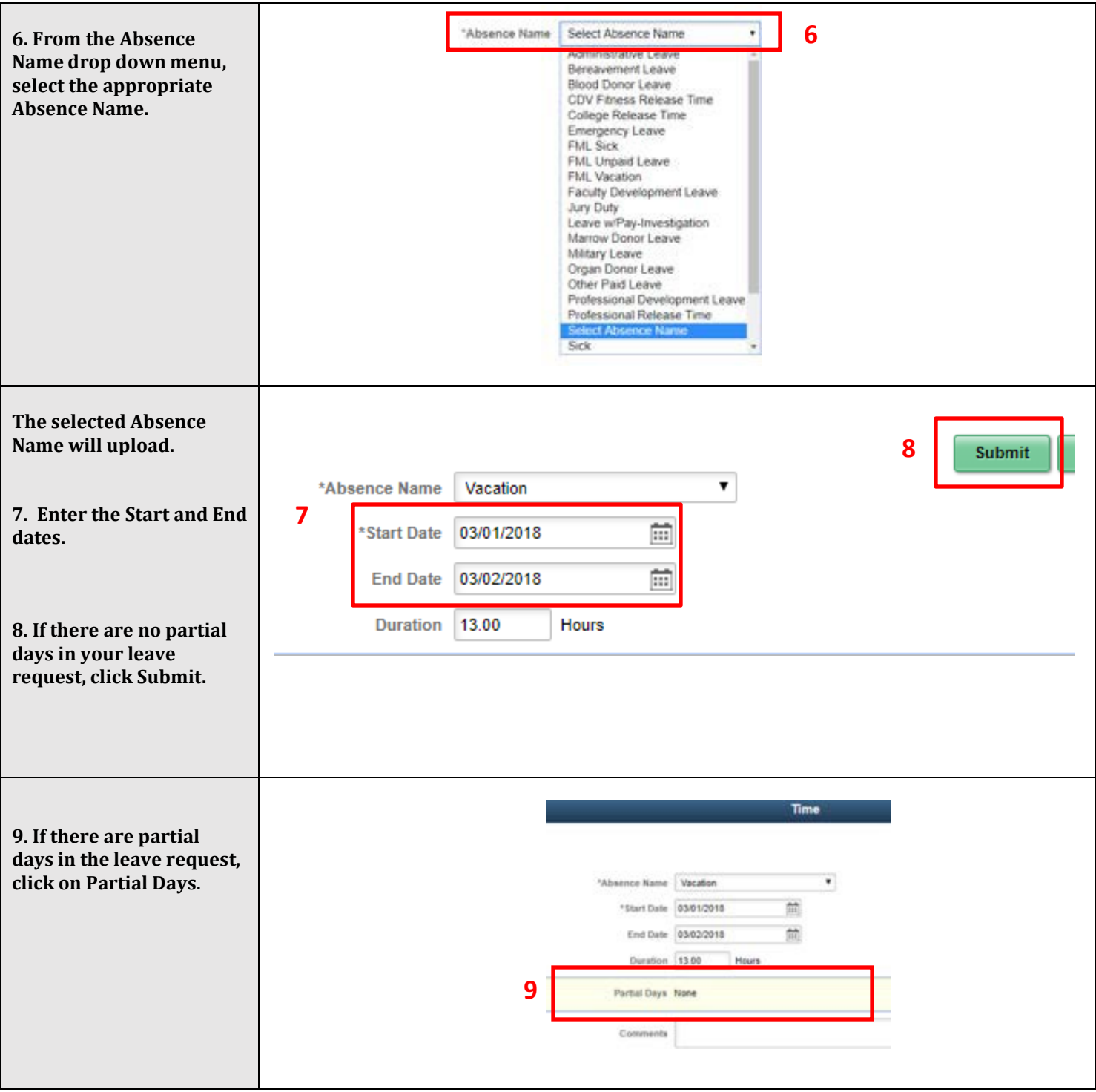

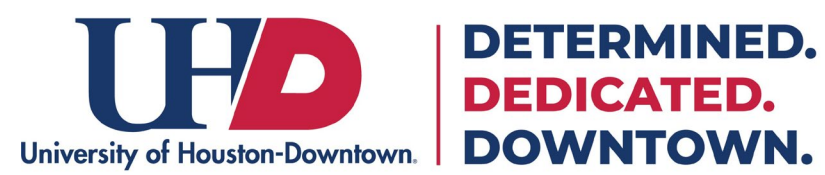

## **How to Submit an Absence Request**

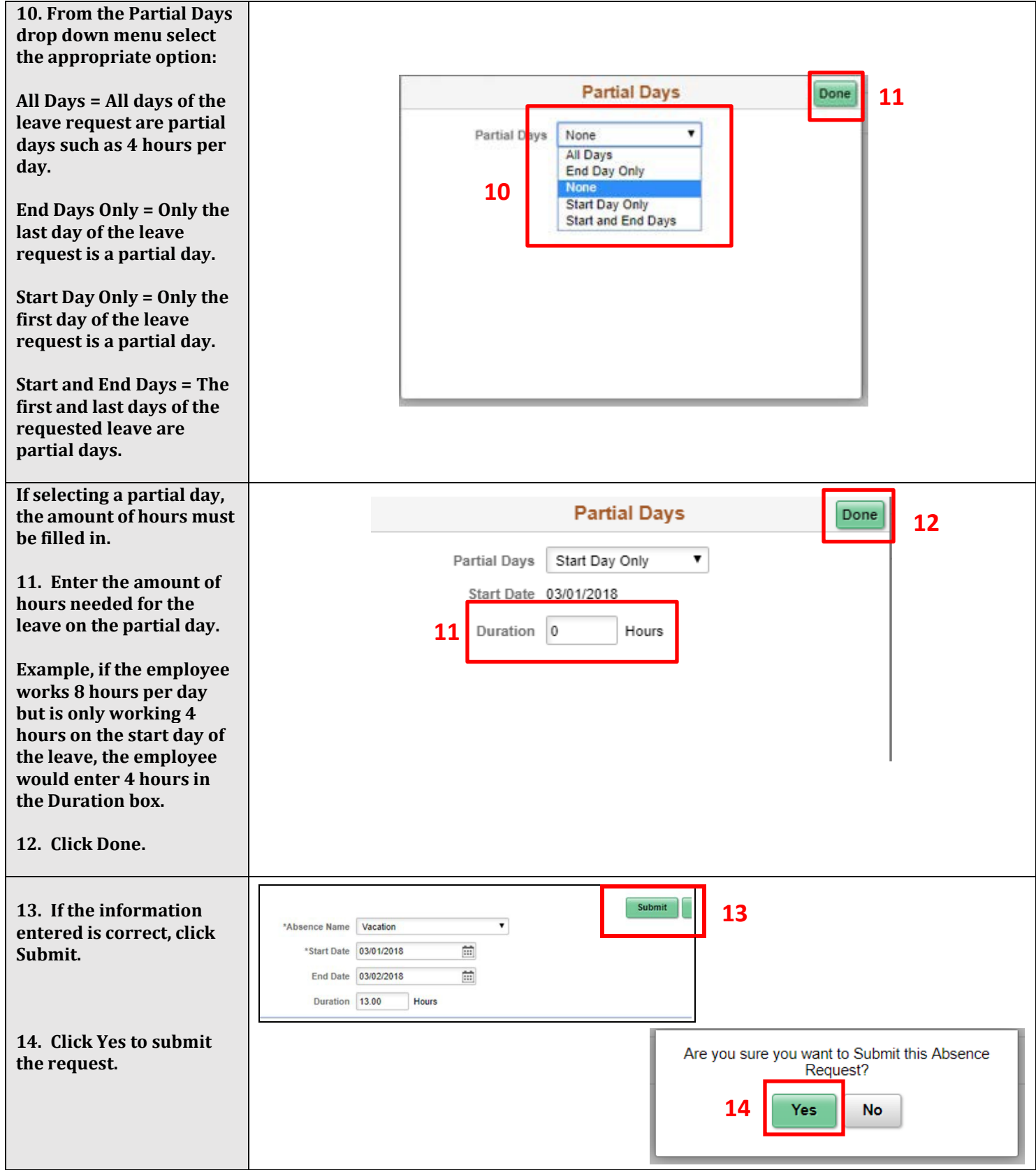

**DETERMINED.**